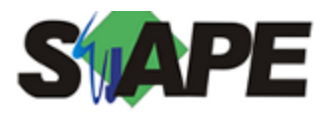

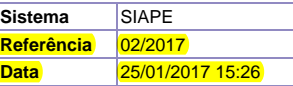

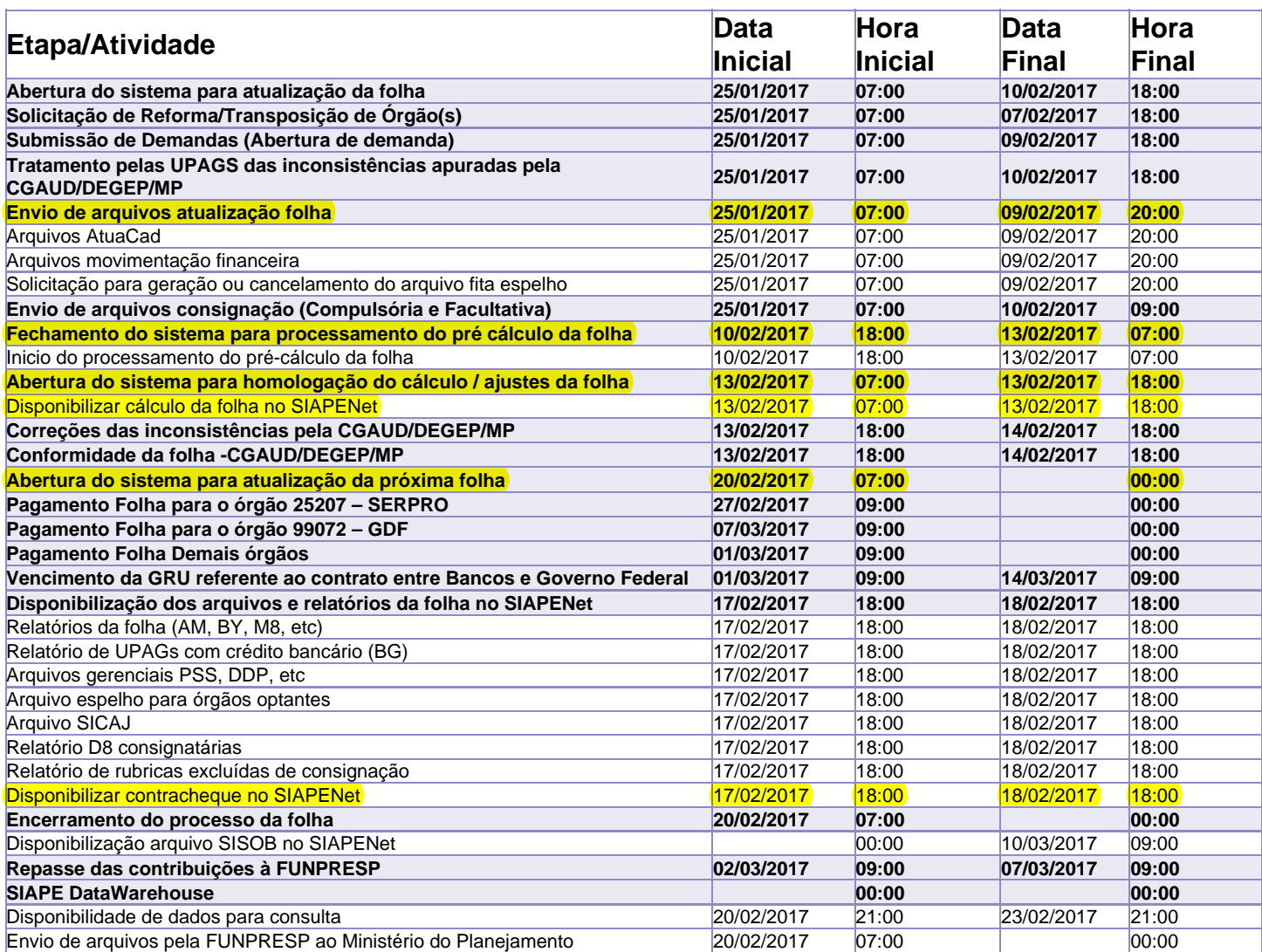

Atenção

Os serviços SIAPE deverão estar disponíveis de acordo com os períodos abaixo:

Até as 18h00: 10/02, 13/02 e 14/02/2017 Até as 19h00: Até as 20h00: demais dias no período de disponibilidade

Não haverá rede SIAPE: Sábados, Domingos, Feriados e no Processamento da folha: 04, 05, 11, 12, 15, 16, 18 e 19/02/2017.